## **ПУТИ ИСПОЛЬЗОВАНИЯ МУЛЬТИМЕДИЙНОЙ ТЕХНИКИ В ОБРАЗОВАТЕЛЬНОМ ПРОЦЕССЕ**

## **А. С. Гаркун, Г. Г. Шваркова**

*Белорусский государственный университет Минск, Беларусь E-mail:* garkun@bsu.by

Предложена методика создания электронных учебных материалов с активным использованием мультимедийного оборудования, видеоаппаратуры, интерактивной доски SmartBoard.

*Ключевые слова:* методика, мультимедиа, интерактивная доска, учебные материалы.

За последние несколько лет список технических средств обучения в учреждениях образования заметно обновился. Это связано как с расширением возможностей компьютерной техники, так и появлением новых видов мультимедийной техники, ранее отсутствовавшей или несуществовавшей. Например, рост объемов дисковых накопителей привел к возможности хранения достаточно большого числа видеороликов, а рост вычислительной мощности современных процессоров позволил осуществлять их обработку и монтаж. В настоящее время на рынке широко представлены другие образцы техники, такие как мультимедийные проекторы, интерактивные доски, сенсорные экраны и т.д. Кроме того, следует отметить снижение цены на некоторые виды техники, сделавшей ее более доступной для образовательных учреждений, что расширяет возможность их применения в учебном процессе. В частности, удешевление цифровых видеокамер открывает возможности для создания учебных видеоматериалов в цифровых форматах.

Расширение возможностей образовательных учреждений по использованию мультимедийной техники и рост возможностей этой техники позволяют модернизировать классические технологии преподавания и активно создавать электронные учебные материалы (ЭУМ), актуальность в разработке которых в данный момент ни у кого не вызывает сомнений. С другой стороны, в течение последнего десятилетия наблюдается активное развитие и внедрение новых образовательных технологий, таких как, например, дистанционное обучение, которые еще больше повышают заинтересованность в создании электронных учебных материалов.

Безусловно, вышеупомянутые факторы роста возможностей современных вычислительных средств и расширение диапазона мультимедийной техники должны положительно сказываться на процессе создания электронных учебных материалов и повышении их качества. Каждое новое техническое средство по отдельности способно привнести инновации в процесс создания ЭУМ. Однако, комплексный (интегрированный) подход к вопросу использования мультимедийной и вычислительной техники в процессе создания электронных учебных материалов имеет ряд преимуществ по сравнению с раздельным

применением отдельных средств мультимедиа и выборочным использованием разрозненных технологий и подходов в процессе создания ЭУМ.

Достаточно высокая стоимость мультимедийной и высокопроизводительной компьютерной техники, с одной стороны, и острая необходимость в интенсификации образования и повышении его качества при сокращении издержек, с другой, остро поднимает вопрос об использовании данной техники с максимальной отдачей. Данная проблема накладывается на другие, вызванные необходимостью интенсификации образования и связанные с усовершенствованием качества изложения материала и повышения уровня его восприятия.

Данная работа ставит своей целью предложить некоторую технологию по использованию современной мультимедийной и высокопроизводительной компьютерной техники при создании ЭУМ, и на ее примере продемонстрировать, что комплексный подход позволяет значительно повысить отдачу данной техники при создании электронных учебных материалов, а также позволяет добиться повышения их понимаемости.

Рассмотрим основные этапы данного подхода по созданию электронных учебных материалов.

Стартовой точкой для разработчика или команды разработчиков служит разработка концепции электронного курса (рис. 1.). Автор должен определить целевую аудиторию, на которую рассчитан материал, выбрать уровень сложности материала и контрольных вопросов, по возможности осуществить их градацию и группировку, определиться со стилем изложения материала. Важным элементом данного процесса является разработка и создание структуры курса. Необходимо выделить основные темы (части, разделы), предусмотреть их дробление на более мелкие (параграфы, уроки) и определить, исходя из тех или иных обстоятельств, минимальный структурный уровень курса (например, пункт или урок) и объем информации ему соответствующий.

Следующим этапом наступает подготовка материала к отдельным занятиям и, условно говоря, написание сценария этих занятий. В течение данного этапа перед автором или коллективом авторов стоит задача по определению необходимой информации для одного или нескольких пунктов, параграфов или уроков электронного курса, написанием или поиском текстовой составляющей для них, подбору конкретных контрольных вопросов, поиском видео- и аудиоматериала, определением необходимых анимационных дополнений. Параллельно должна вестись работа по уточнению сценария занятия. Необходимо сопоставить имеющиеся дополнительные видео- и аудиоматериалы с логикой изложения основного материала, а также осуществить привязку (выбрать точку привязки) дополнительного материала, контрольных вопросов, тестов, анимационных элементов и компьютерных моделей по отношению к основному материалу.

Далее наступает этап непосредственной подготовки первой версии «электронного занятия». Зачастую, на данном этапе возникает необходимость в оцифровке имеющихся учебных материалов и их последующим редактированием. Техника, используемая на данном этапе, должна выбираться, сообразуясь с конкретной ситуацией. Это могут быть сканеры для сканирования художественных изображений, текстов документов, текстов отдельных задач и т.д.; цифровые фотоаппараты для фотографирования произведений искусства, природных памятников, памятников архитектуры и быта; или цифровая видеокамера, используемая с целью отснять редкое природное явление, сложный или опасный физический эксперимент и т.д. Вся совокупность вышеприведенных действий, а также и другие, которые должны быть осуществлены в соответствии с текущими обстоятельствами, спецификой предмета и логикой его изложения.

Подготовленный на предыдущих этапах первый вариант «электронного занятия» может быть использован на занятиях со студентами. При этом преследуются две цели: первой из них является непосредственная апробация материала, уточнение сценария, проверка авторских решений об использовании тех или иных анимационных, видео- и аудиодополнений в соответствующих местах учебного пособия; во-вторых, данный этап также должен рассматриваться в контексте создания электронных учебных материалов. Современные технические средства вполне позволяют превратить лекцию в лабораторию по созданию электронных материалов (рис. 2).

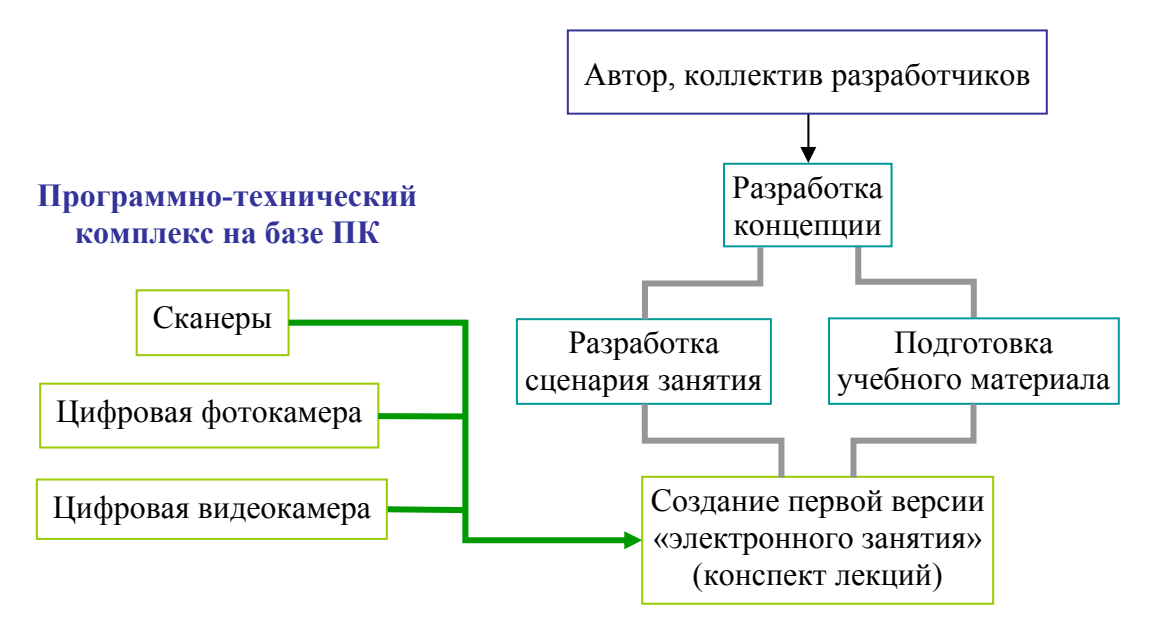

*Рис. 1*. Первый этап подготовки учебных электронных материалов. Конспект лекций

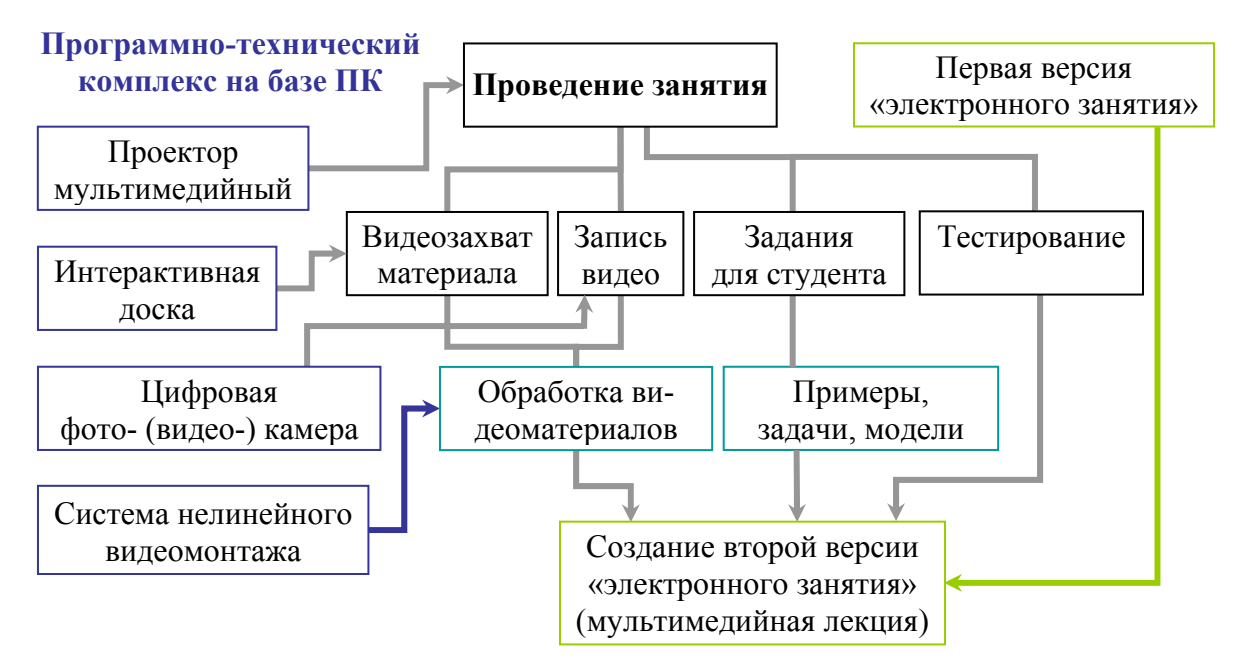

*Рис. 2*. Второй этап подготовки учебных электронных материалов. Создание мультимедийной лекции

Использование мультимедийного проектора, интерактивной доски совместно с компьютерной техникой позволяет не только демонстрировать анимационные элементы, видео- и аудиоматериалы, входящие в состав курса, и на глазах у слушателей осуществлять моделирование (что естественным образом улучшает восприятие и запоминание материала слушателями), но также записать видеоролик путем видеозахвата аппаратными и программными средствами интерактивной доски, содержащий всю последовательность кадров, отображаемых на ней, включая текст, написанный преподавателем от руки. Использование цифровой видеокамеры позволяет записать процесс изложения материала с авторскими объяснениями, а также и лекционные эксперименты изначально в цифровом формате, что упрощает их дальнейший монтаж при помощи программных средств.

Далее, материал, полученный таким образом, следует подвергнуть обработке с тем, чтобы его фрагменты включить в обновленную версию «электронной лекции». Кроме того, на данном этапе следует внести коррективы, обнаруженные после апробации в аудитории первоначального варианта «электронного занятия».

Скорректированный и обновленный вариант «электронных занятий», проведенных в течение семестра собирается в единый комплект, записывается на CD и, в последующем, тиражируется (рис. 3). Полученные CD могут распространяться среди студентов дневной, вечерней и заочной форм обучения и могут быть ими использованы для самостоятельной работы, подготовки к промежуточному и итоговому тестированию. Кроме того, «электронные занятия» по отдельности или в комплексе могут быть использованы для поддержки учебного процесса с использованием технологий дистанционного обучения, могут быть помещены в электронную библиотеку, решая, таким образом, вопрос с ее наполнением, и могут быть использованы авторами для подготовки оригинальных электронных учебников.

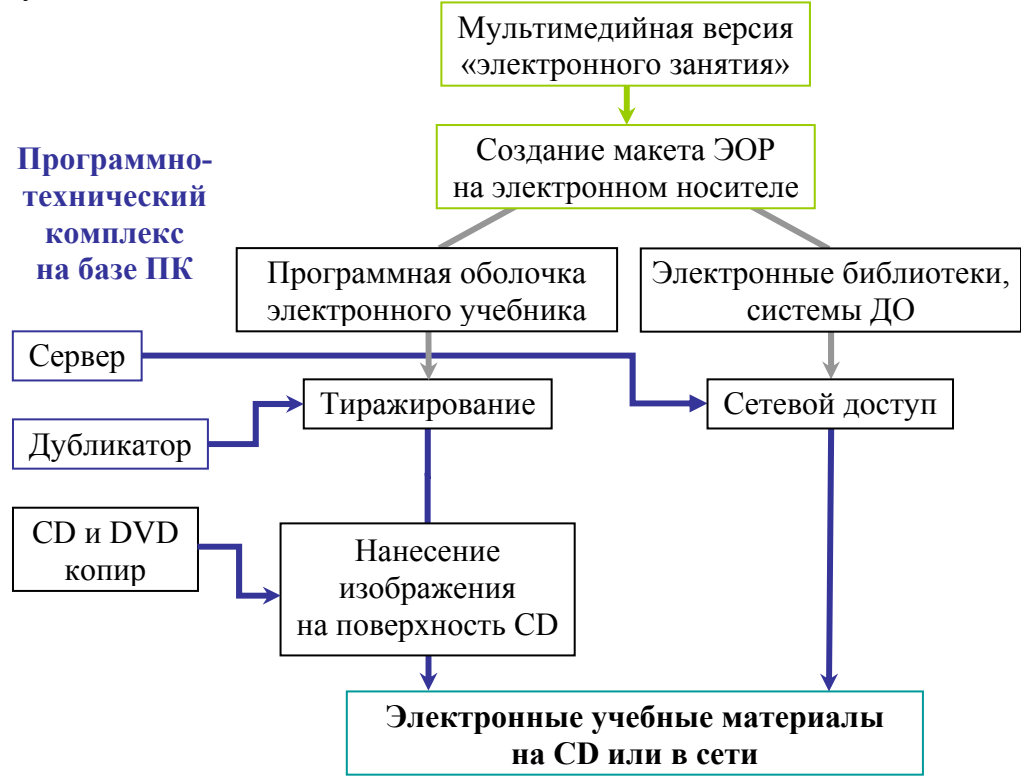

Рис. 3. Третий этап подготовки учебных электронных материалов. Опубликование

Предложенный подход позволяет в значительной степени оптимизировать использование дорогостоящего оборудования, с целью получения от него максимальной отдачи, попутно решая вопрос создания электронных материалов для дистанционного обучения, для электронных курсов лекций и учебных пособий, наполнения электронной библиотеки. При данном подходе материал в процессе создания апробируется в аудитории, на глазах у студентов происходит создание отдельных видеофрагментов, что, несомненно, будет положительно сказываться на повышении качества изложения материала лектором и на повышении усвоения материала слушателями.

**Благодарности.** Авторы благодарны канд. физ.-мат. наук Позняку Ю. В. за общую идею и плодотворное обсуждение в процессе подготовки статьи.

## **ЛИТЕРАТУРА**

1. Башмаков, А. И. Разработка компьютерных учебников и обучающих систем / А. И. Башмаков, А.И. Башмаков. – М. : Филинъ, 2003. – 616 С.